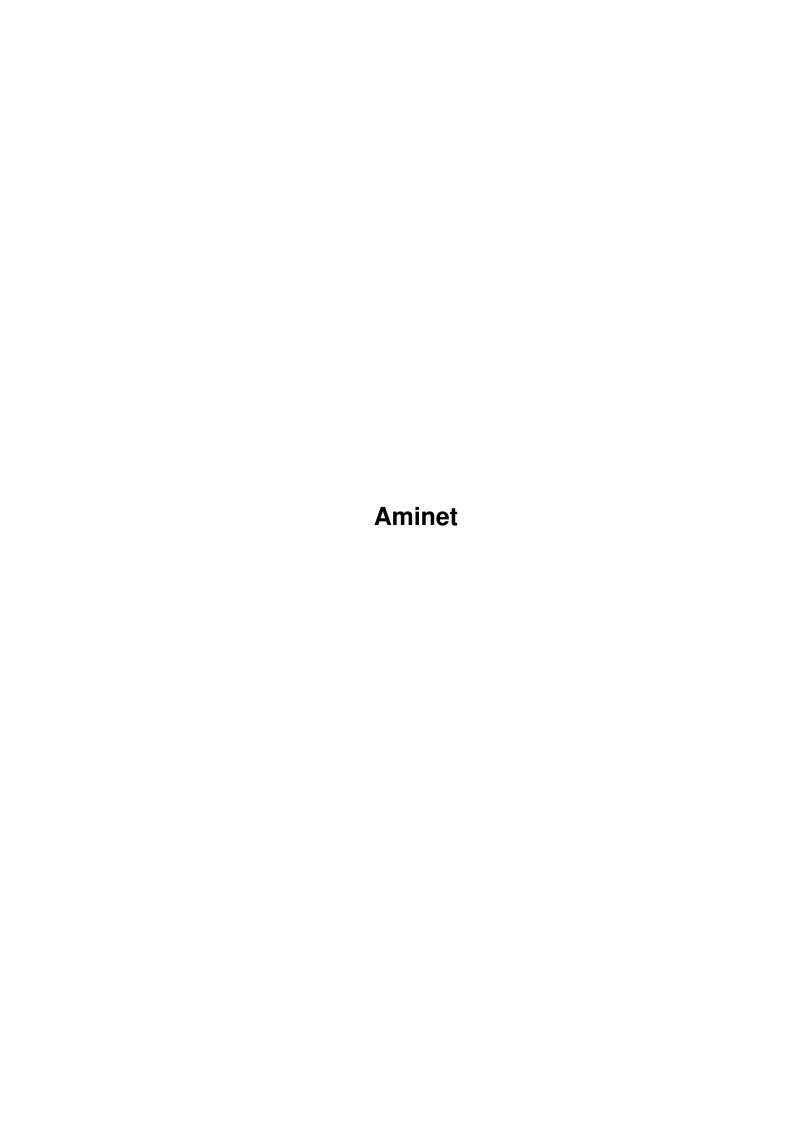

Aminet

| COLLABORATORS |         |                |           |  |  |  |  |
|---------------|---------|----------------|-----------|--|--|--|--|
|               | TITLE : |                |           |  |  |  |  |
| ACTION        | NAME    | DATE           | SIGNATURE |  |  |  |  |
| WRITTEN BY    |         | August 5, 2022 |           |  |  |  |  |

| REVISION HISTORY |      |             |      |  |  |  |  |
|------------------|------|-------------|------|--|--|--|--|
| NUMBER           | DATE | DESCRIPTION | NAME |  |  |  |  |
|                  |      |             |      |  |  |  |  |
|                  |      |             |      |  |  |  |  |

Aminet

## **Contents**

| 1 | Aminet |                             |   |  |  |  |
|---|--------|-----------------------------|---|--|--|--|
|   | 1.1    | Pictures index by directory | 1 |  |  |  |
|   |        |                             |   |  |  |  |
|   |        |                             |   |  |  |  |
|   |        |                             |   |  |  |  |
|   |        |                             |   |  |  |  |
|   |        |                             |   |  |  |  |
|   |        |                             |   |  |  |  |

Aminet 1/1

## **Chapter 1**

## **Aminet**

## 1.1 Pictures index by directory

The pictures on Aminet CD 15

There are two ways to view the images on this CD. First, there is a database of thumbnail images that you can click to see the full size versions: PicZoo . Just pick 'Open' in the File menu and select the database you are interested in. AGA is recommended for this program but not required; you can change the screen mode to any HAM mode in the Preferences menu. See the documentation .

The other approach is to read the descriptions of the images (and anims) and click the ones that sound interesting for immediate viewing. Please select the subdirectory that interests you.

3D animations pix/3dani Animations pix/anim pix/art Hand drawn imagery pix/back Backdrop images Boot pictures pix/boot pix/clip Clip art Icons and backdrops pix/icon pix/illu Illustrations pix/imagi Imagine traces pix/misc Miscellaneous images pix/mwb MagicWB icons pix/real3 Real3D traces pix/trace Raytraced pictures pix/vehic Vehicle images pix/wb Example WB screens search for pictures on this CD